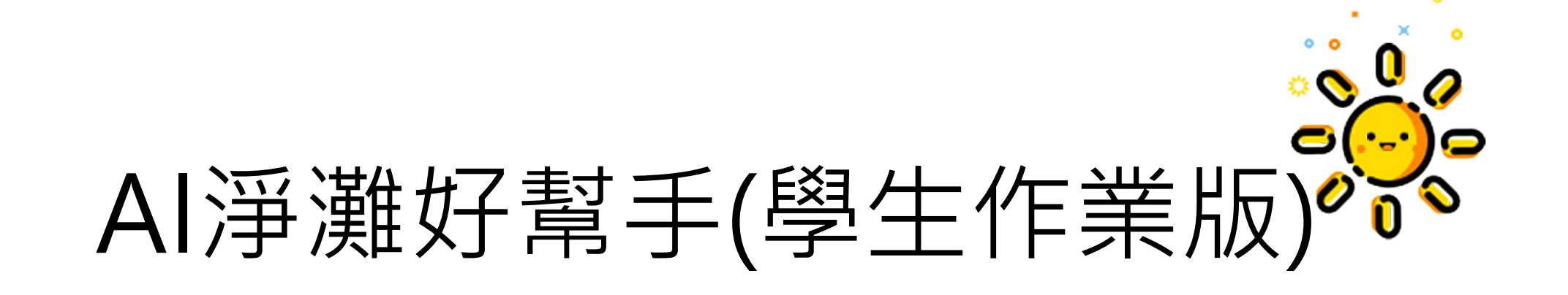

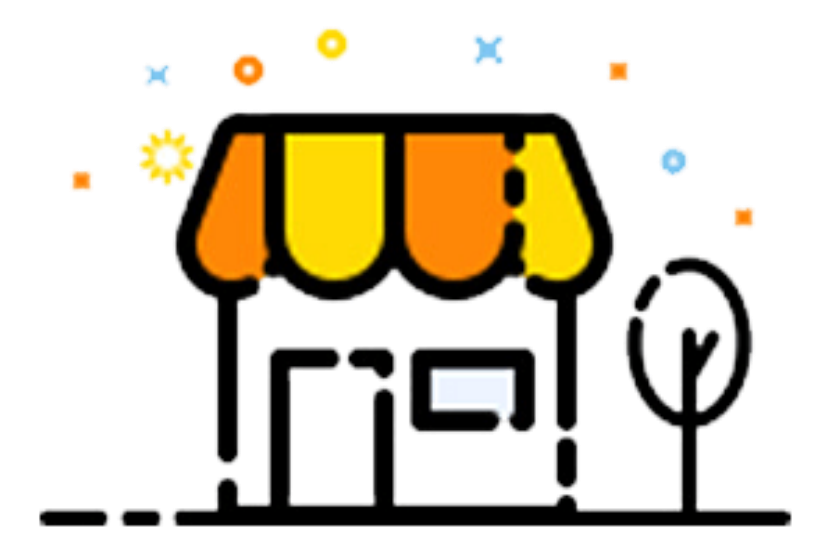

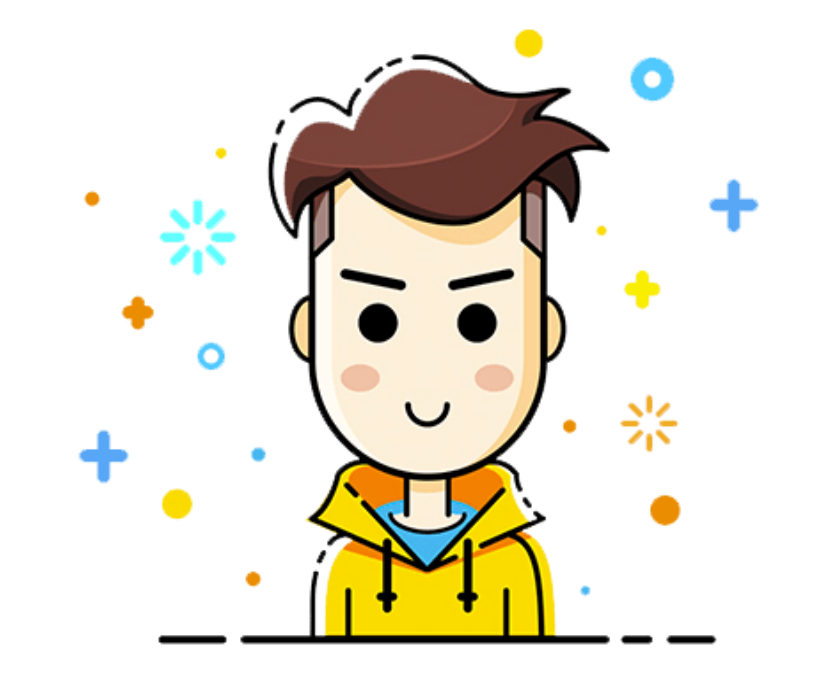

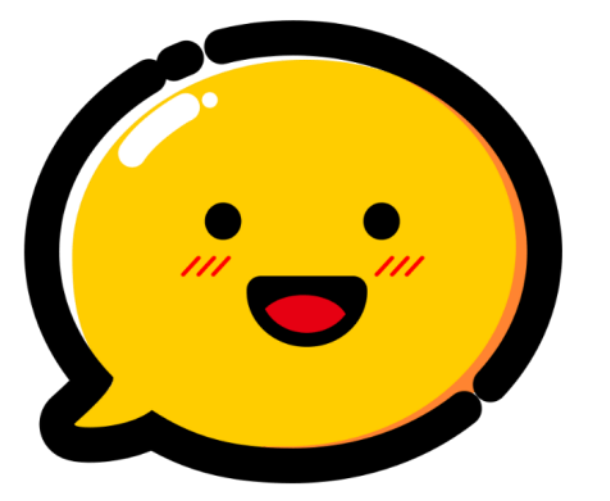

## 01.海洋廢物大搜查

# 02. Teachable Machine訓練AI

03.AI模組融入程式

**上課主題**

今天與你一起完成任務的同學號碼:

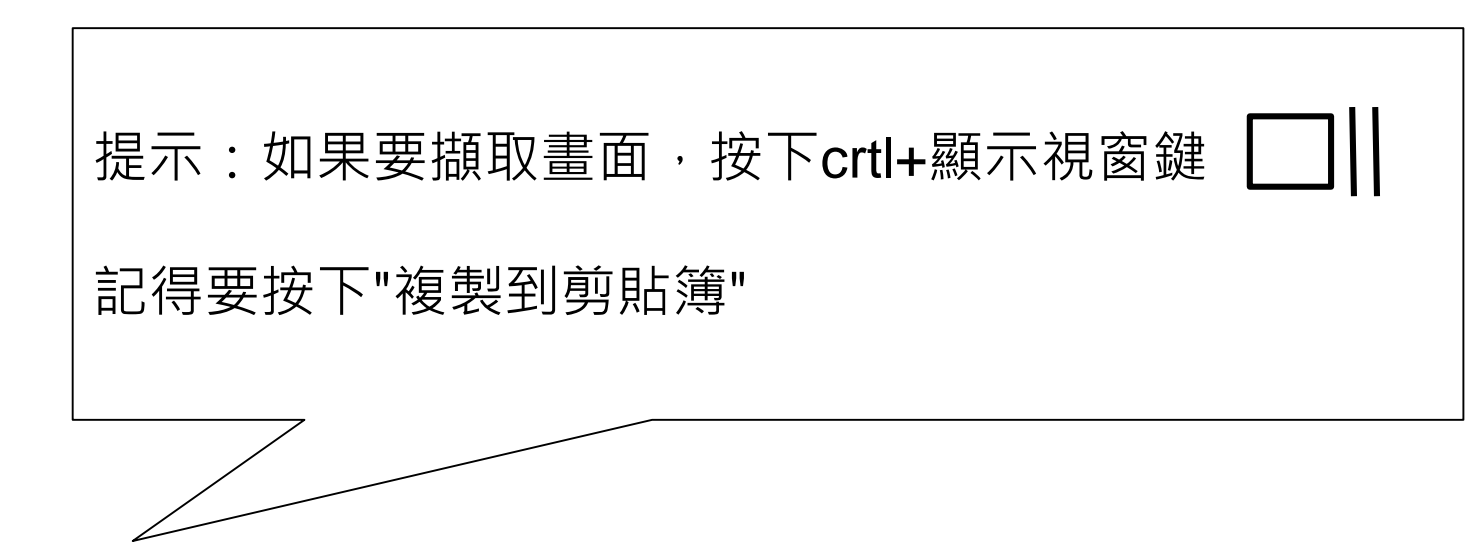

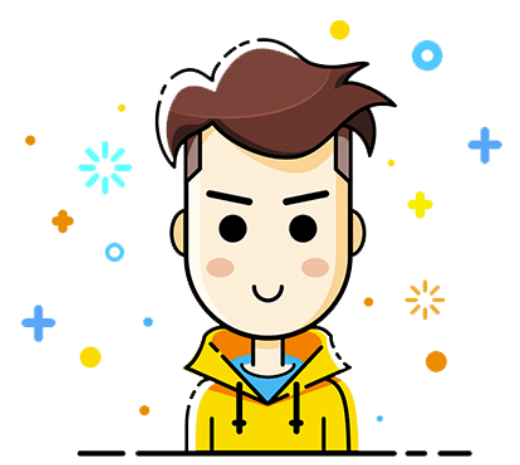

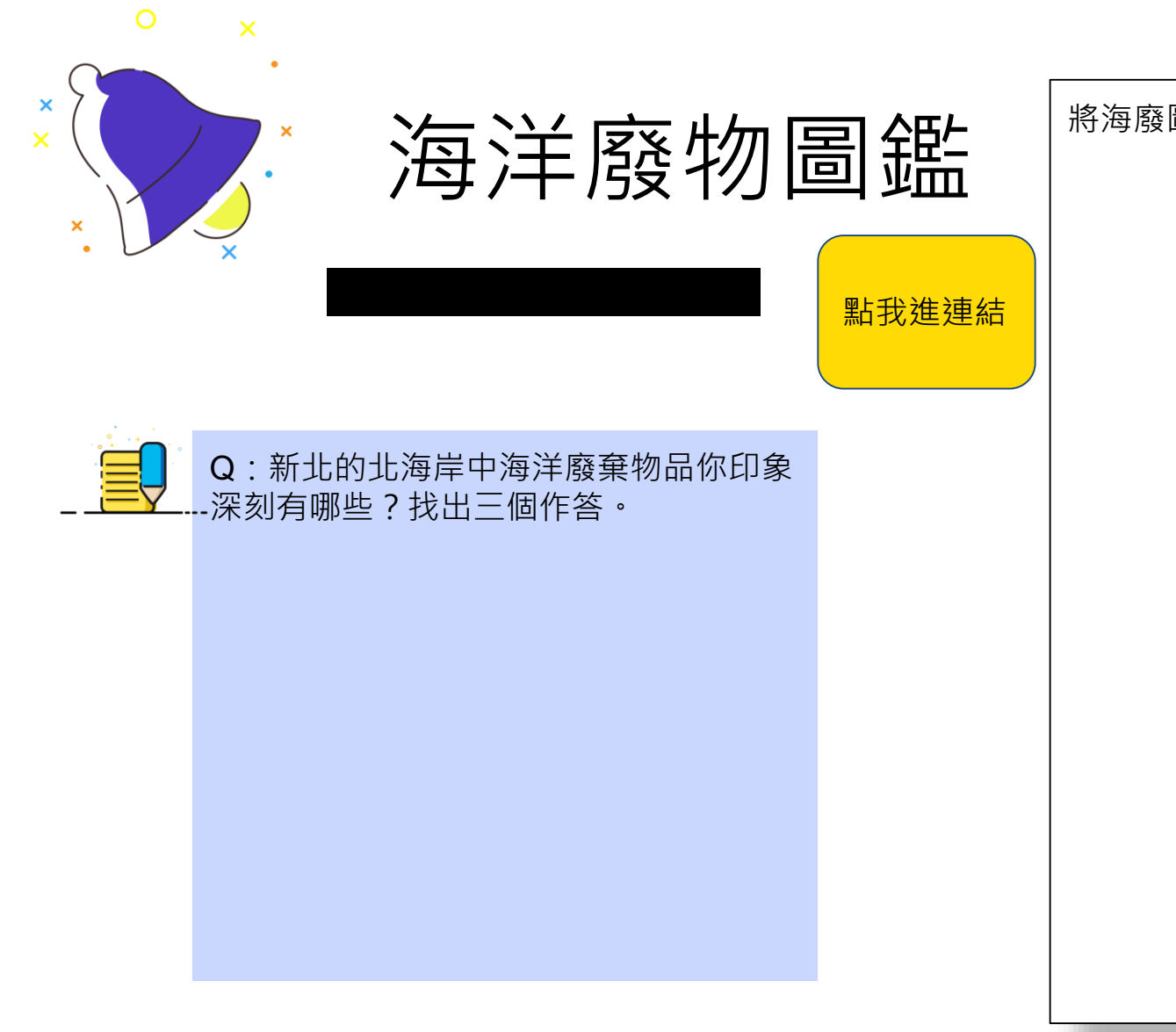

將海廢圖鑑的截圖放在這邊:

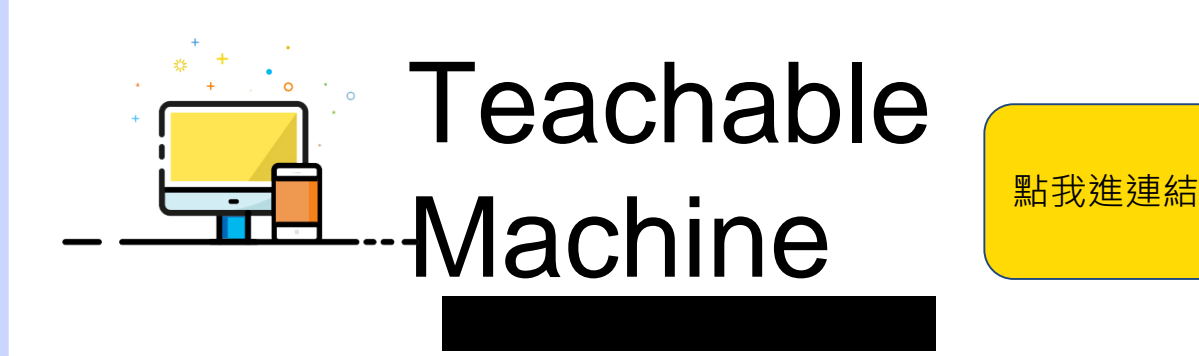

#### 1.選擇image project

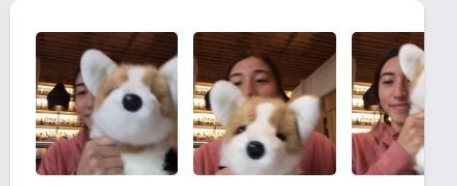

#### **Image Project**

Teach based on images, from files or your webcam.

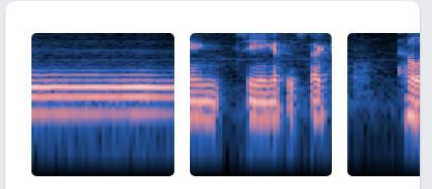

#### **Audio Project**

Teach based on one-second-long sounds, from files or your microphone.

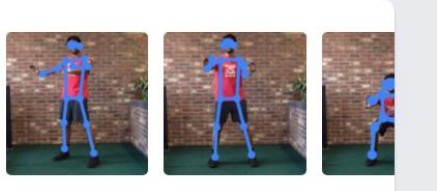

#### **Pose Project**

Teach based on images, from files or your webcam.

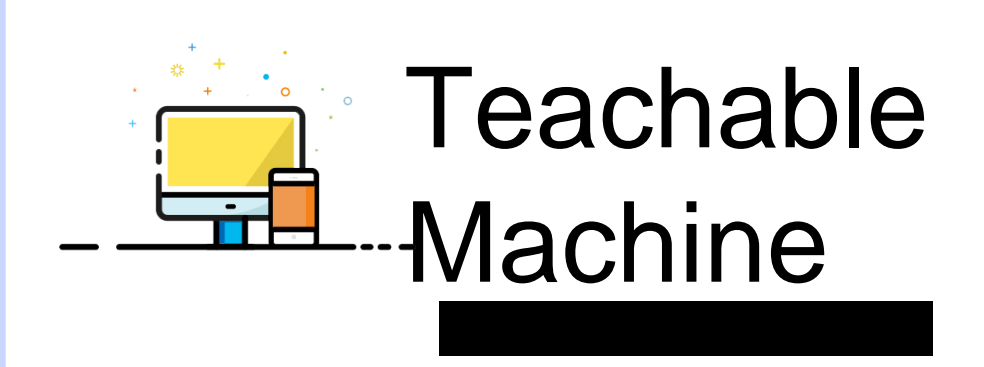

2.找出兩種會變成海洋廢的物品進行訓練(找不到的同學老師前面有提供物品可以跟老師借)

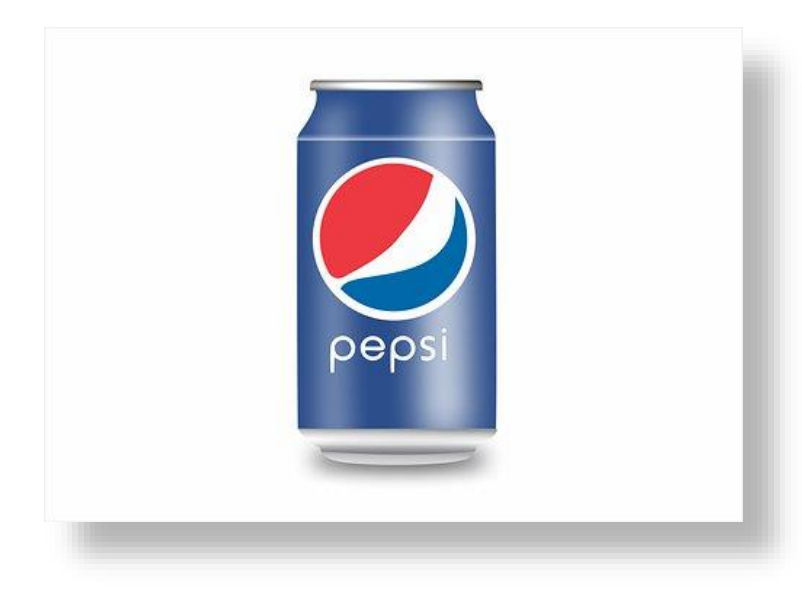

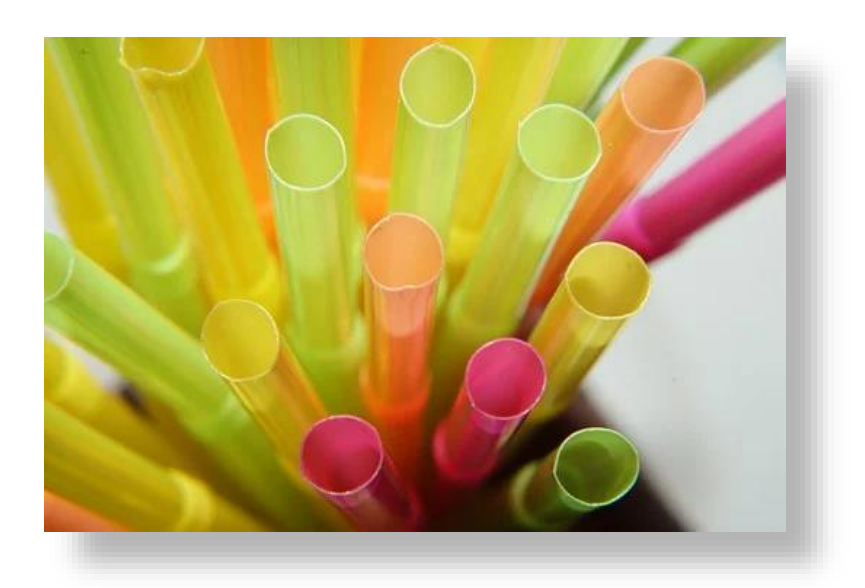

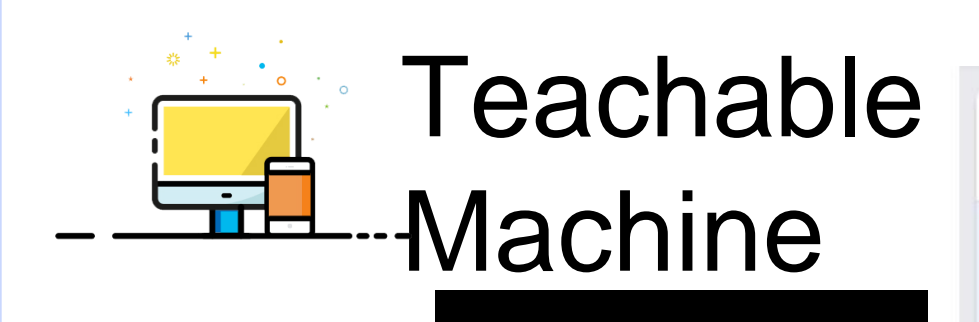

2.將其中一物品拿起,選擇class1,點選hold to Record拍攝 請拍攝超過30張,最多不超過100張。 完成後將class1改成目前物品的名稱(中英皆可 )

3.將另一物品拿起,選擇class2,重複第二個 步驟並改class2名稱

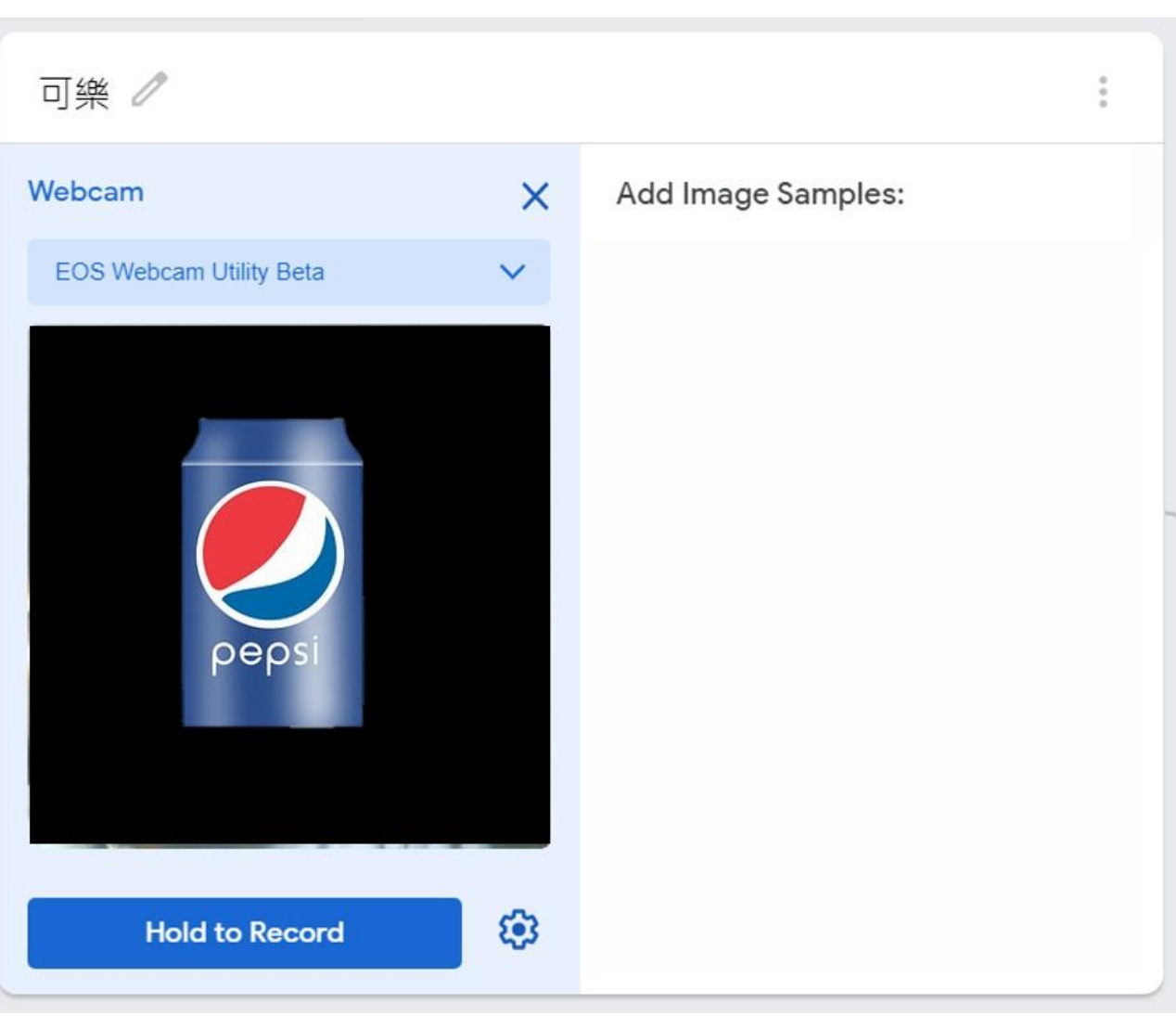

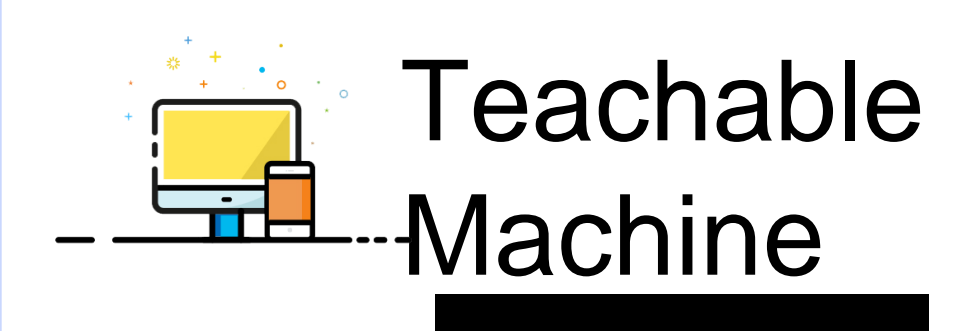

如果這樣訓練下來,只會出現2種物品,如 果不是這兩種物品被掃到,可能會誤判。

4.為了不要被誤判,請再增加上

西不要入鏡,取名"背景"

class3, class3只拍背景, 其他東

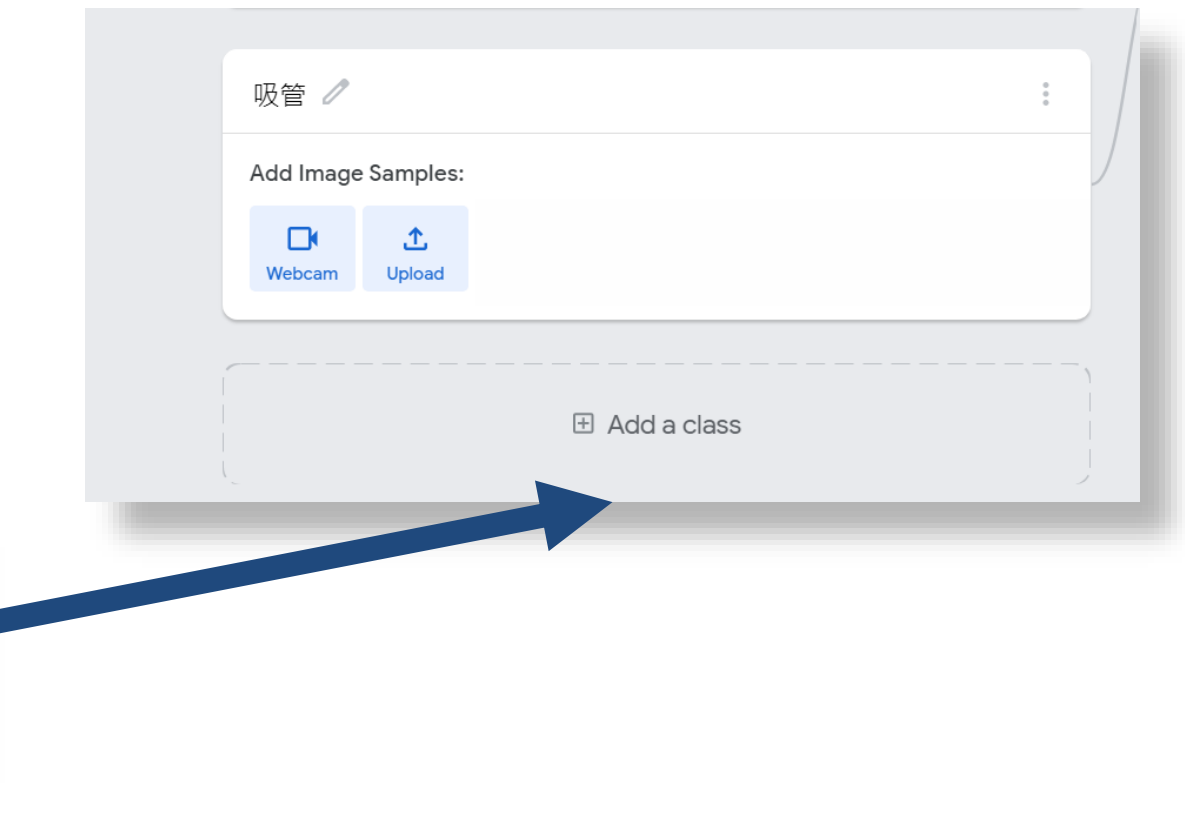

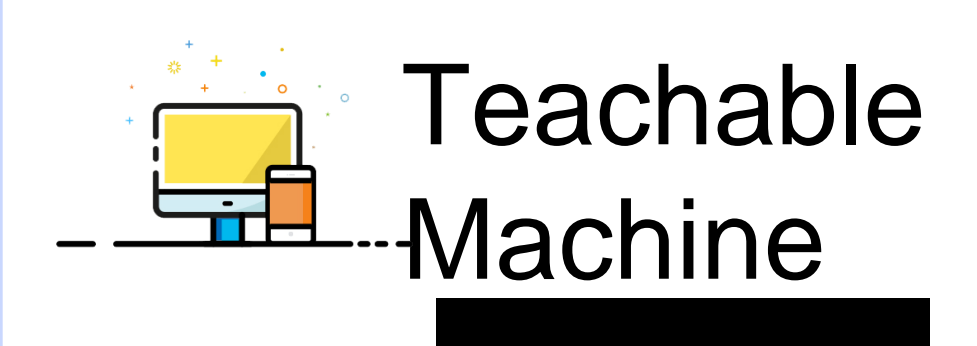

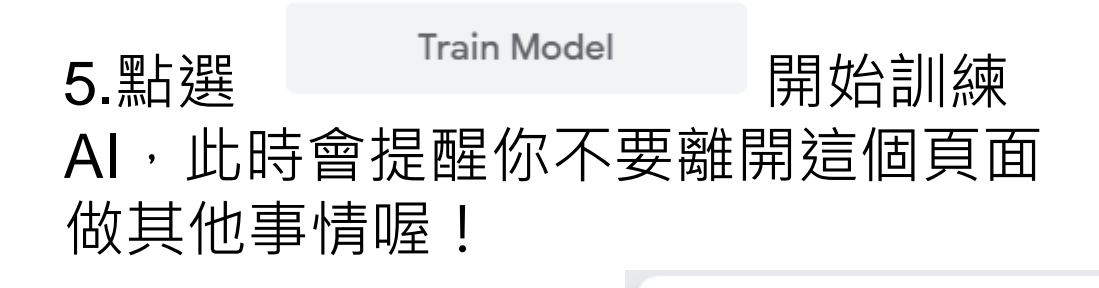

Don't switch tabs!

Don't show again OK

You must leave this tab open to train your model.

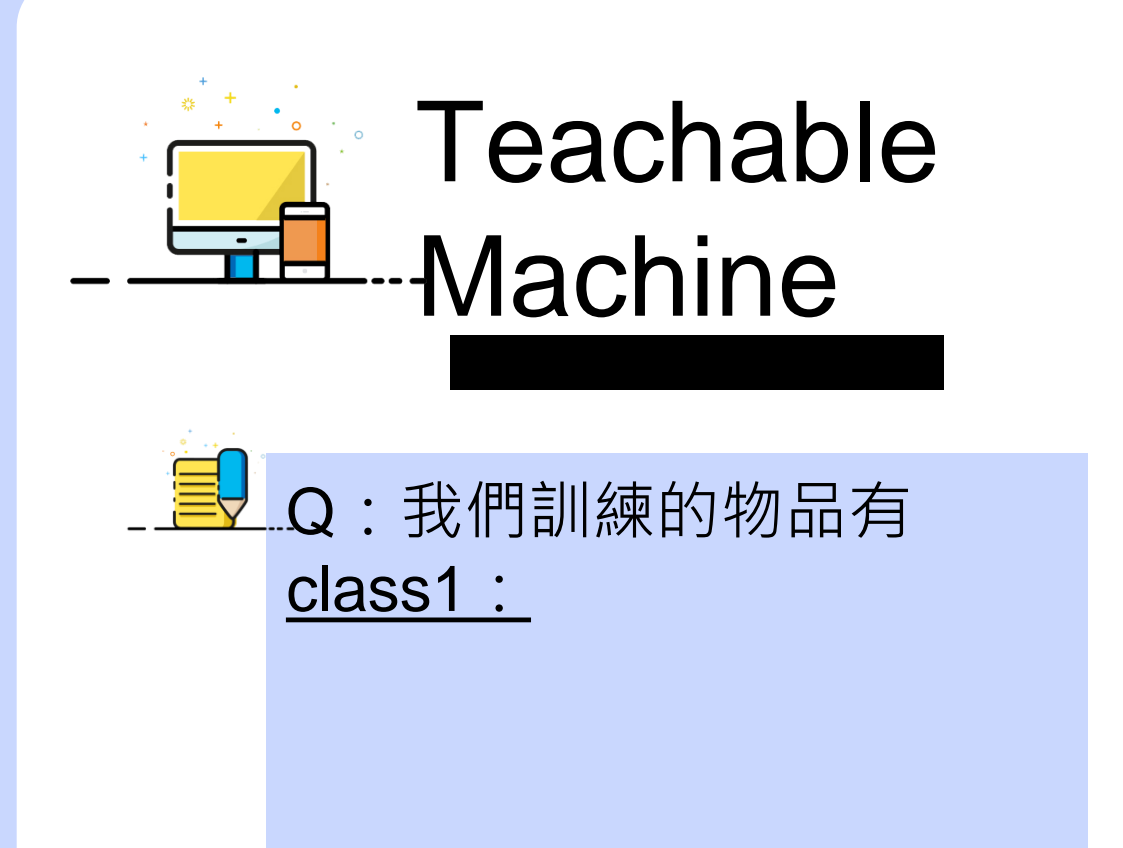

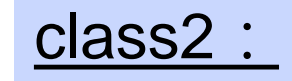

Teachable Machine的截圖放在這邊:

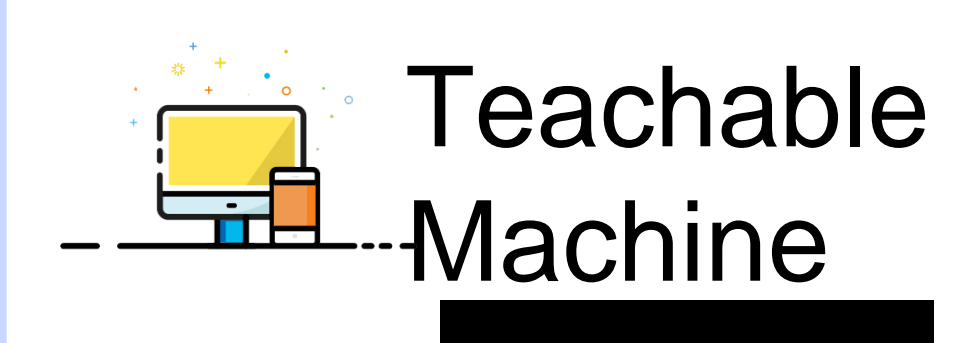

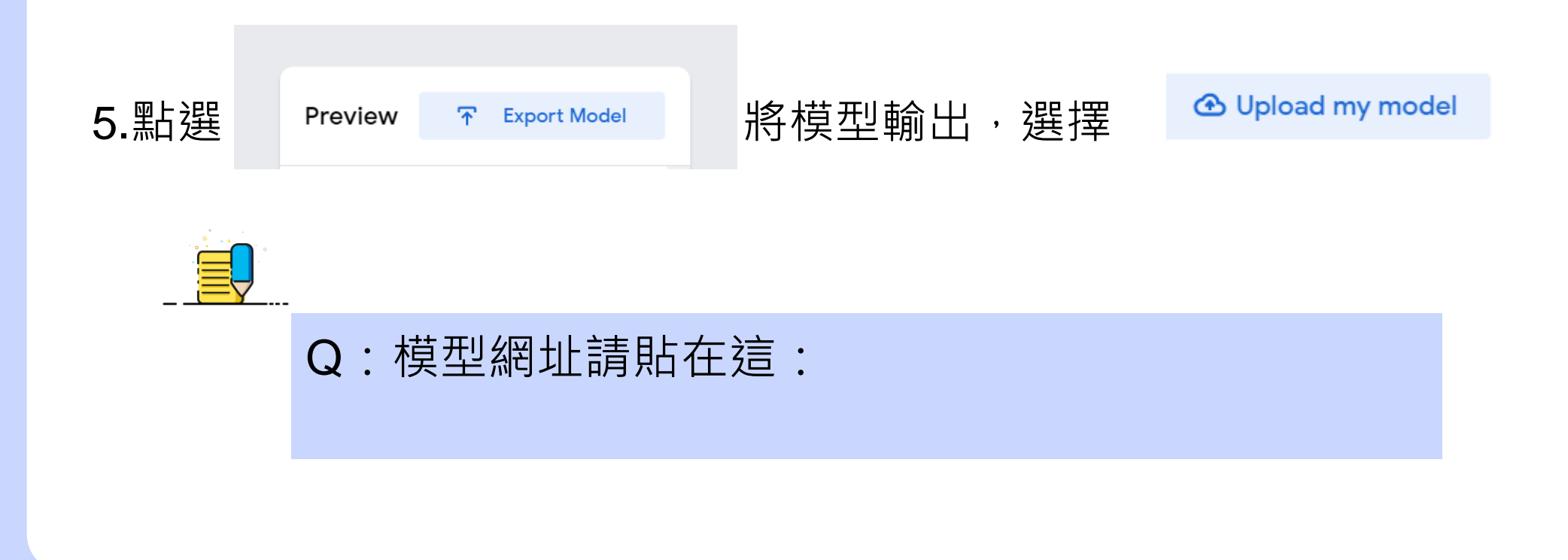

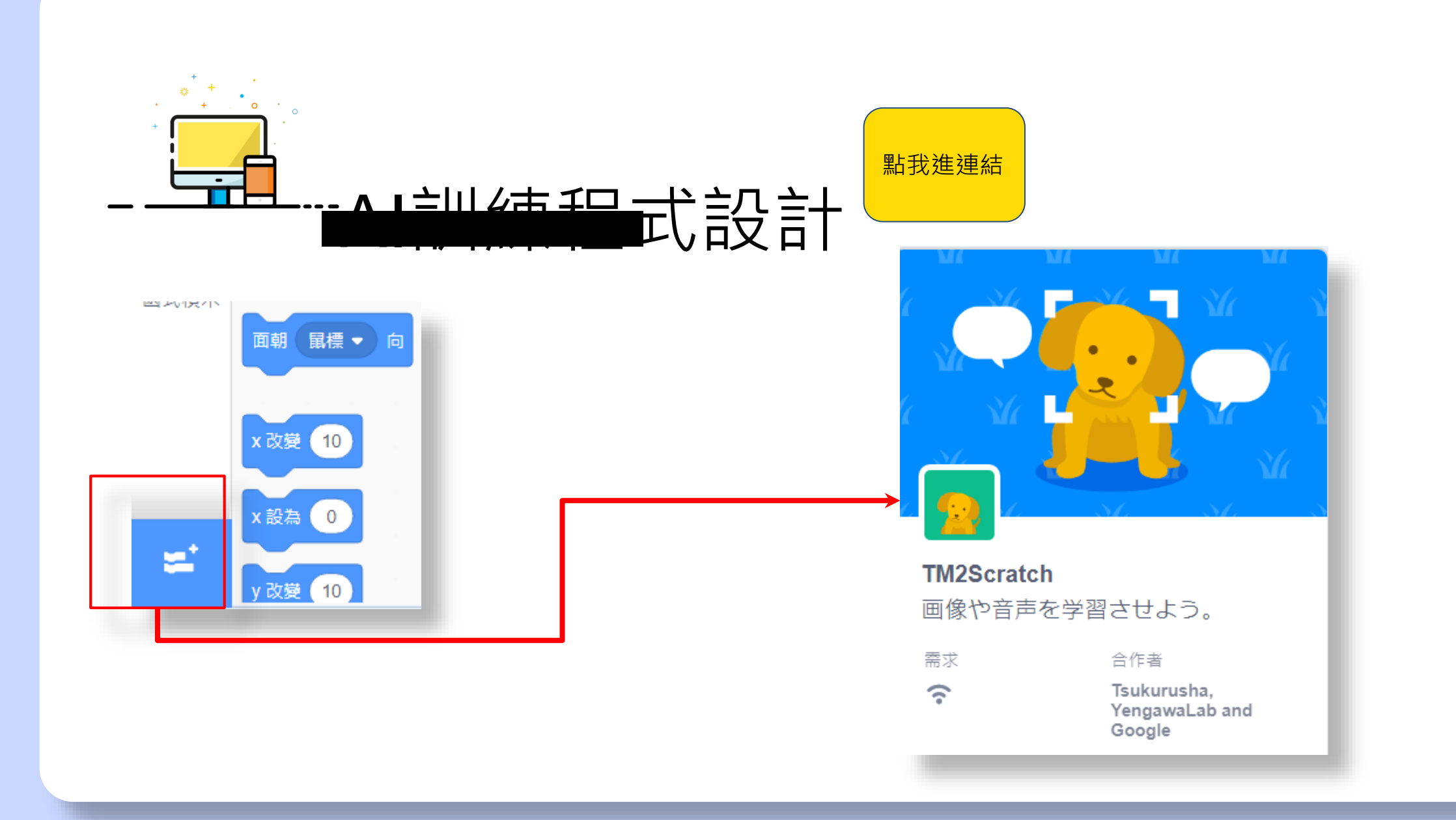

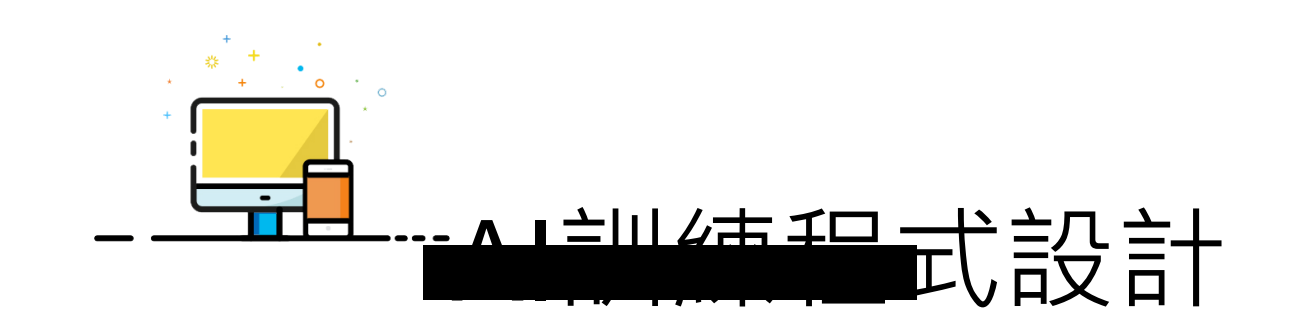

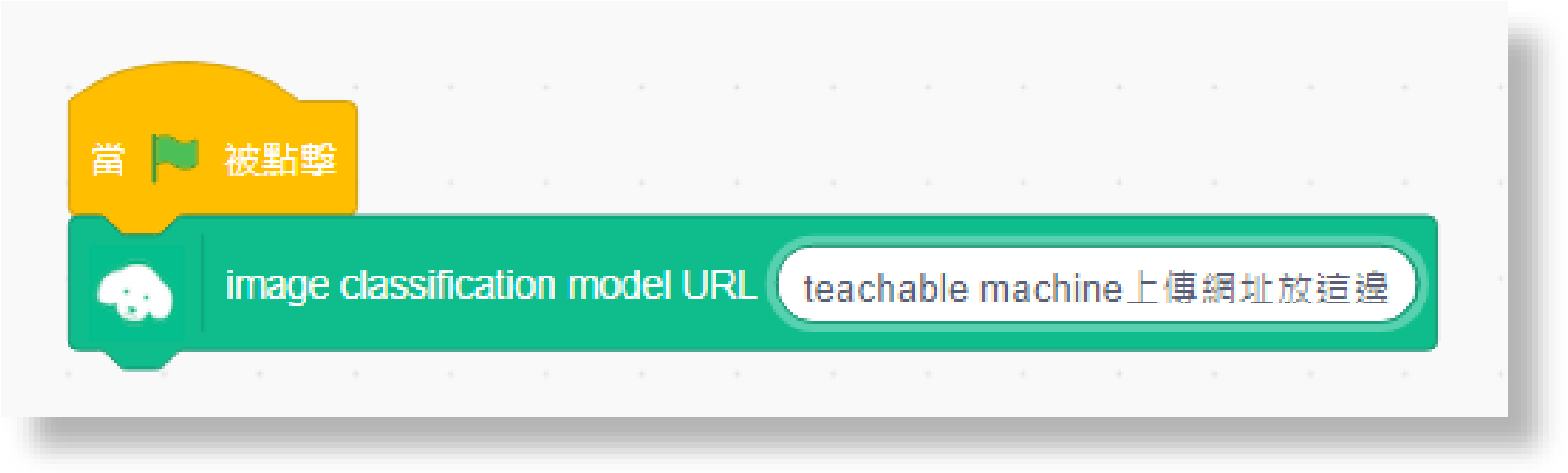

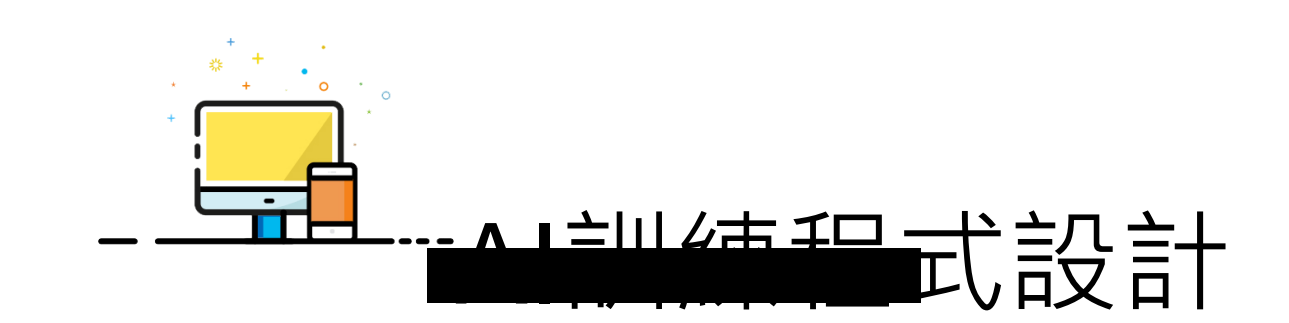

### 讓角色接收到AI辨識的訊息後可以 說出物品名稱、變色提醒等

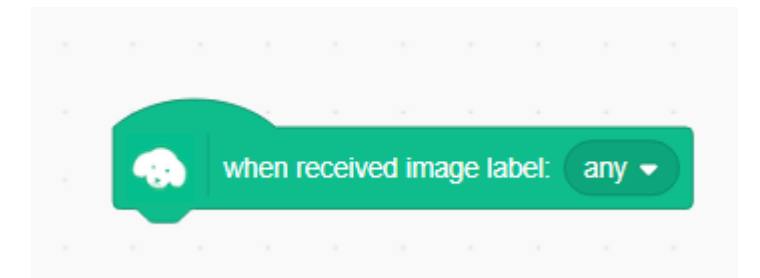

stretch3與AI的截圖放在這邊:

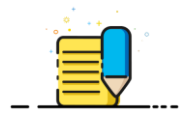

### 加分題:

## Q除了清除垃圾外,AI的視覺辨識還可以做甚麼?請寫出兩個 AI視覺辨識的應用。(可以google)

2:

1: